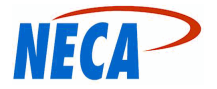

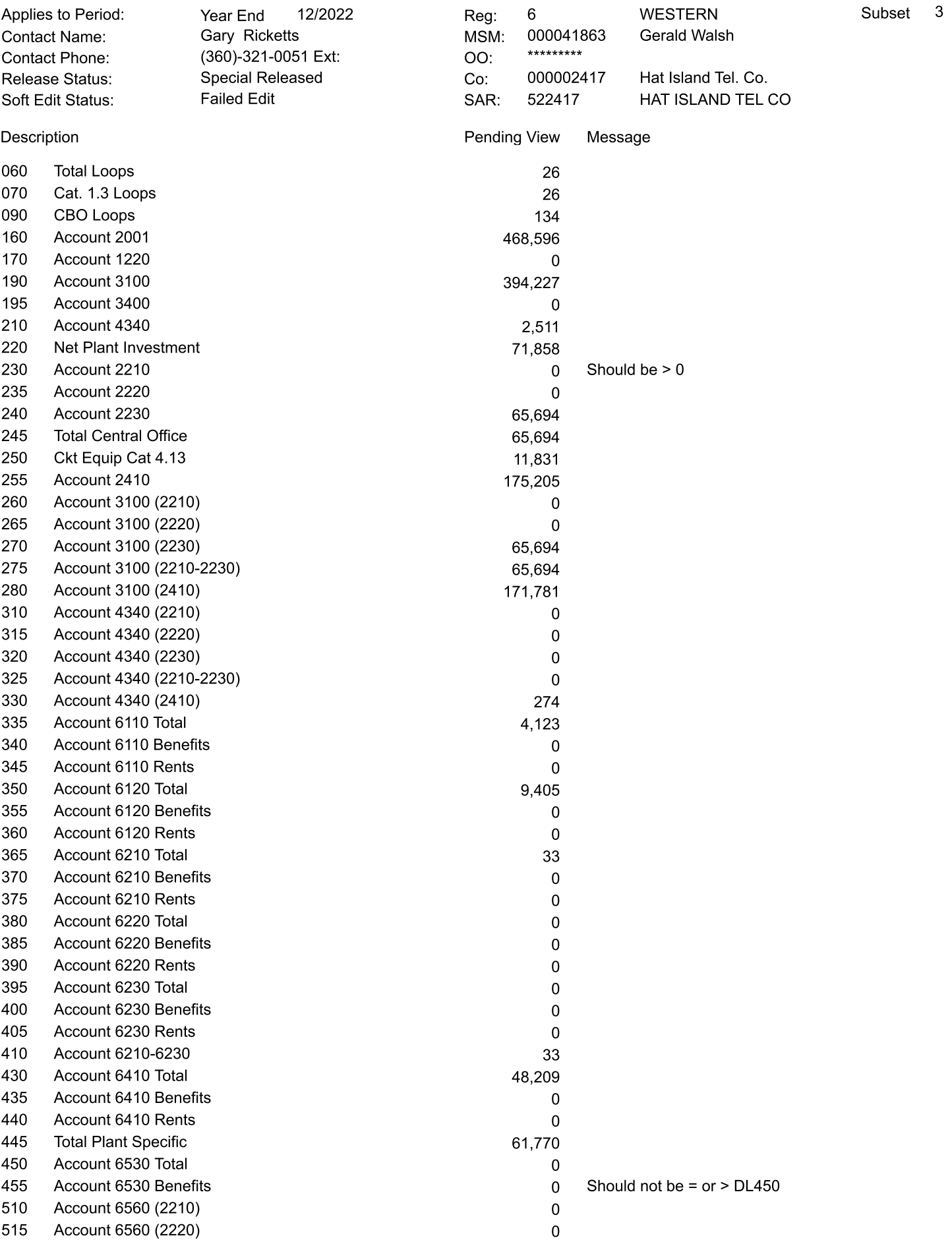

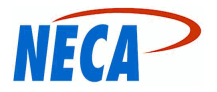

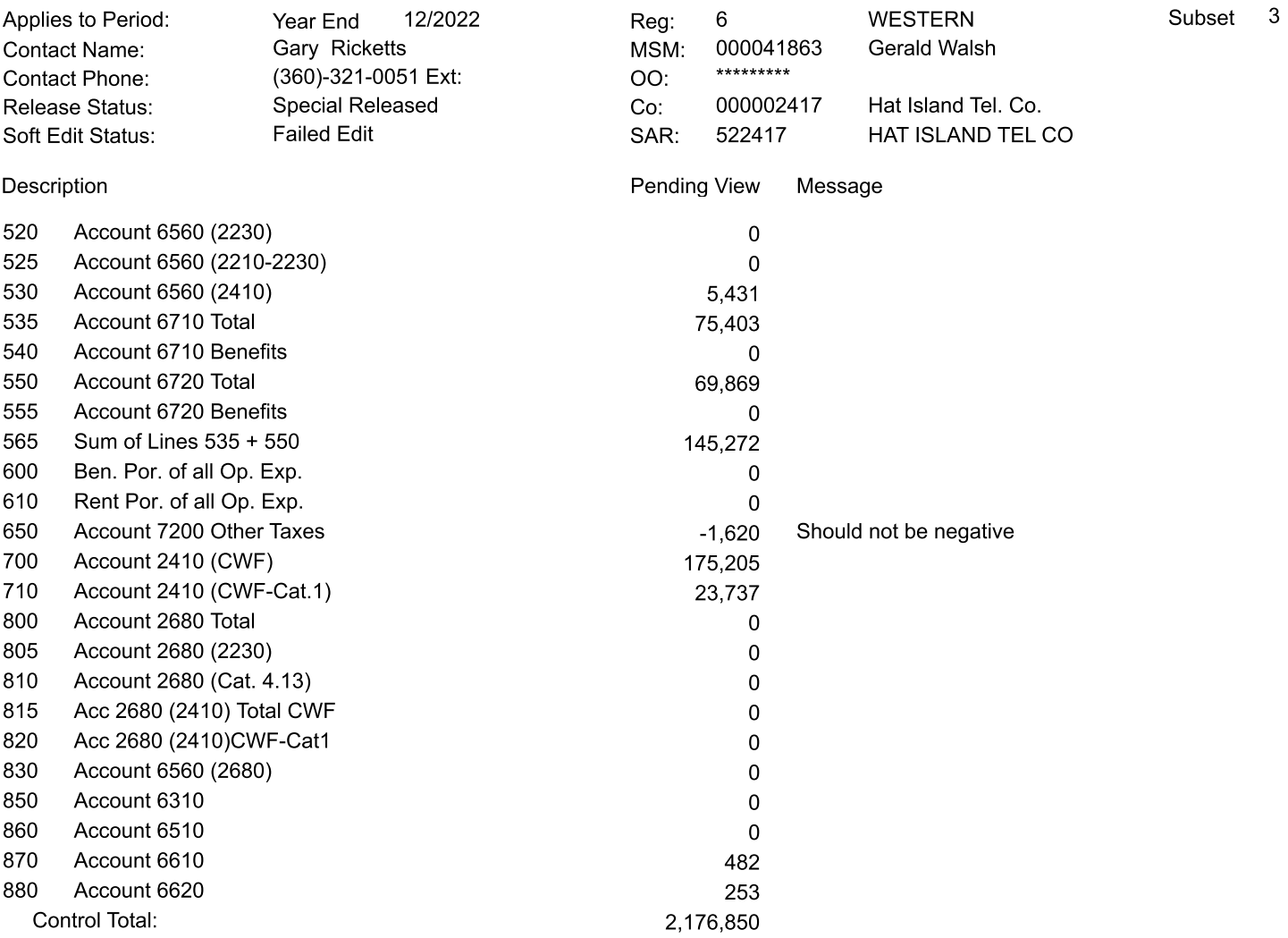

Comments: